# Compiladores/Projecto de Compiladores/Perguntas e Respostas sobre o Desenvolvimento (FAQ)

*From Wiki\*\*3*

< [Compiladores](https://web.tecnico.ulisboa.pt/~david.matos/w/pt/index.php/Compiladores) | [Projecto de Compiladores](https://web.tecnico.ulisboa.pt/~david.matos/w/pt/index.php/Compiladores/Projecto_de_Compiladores)

#### **AVISOS - Avaliação em Época Normal [Expand]**

#### **Material de Uso Obrigatório [Expand]**

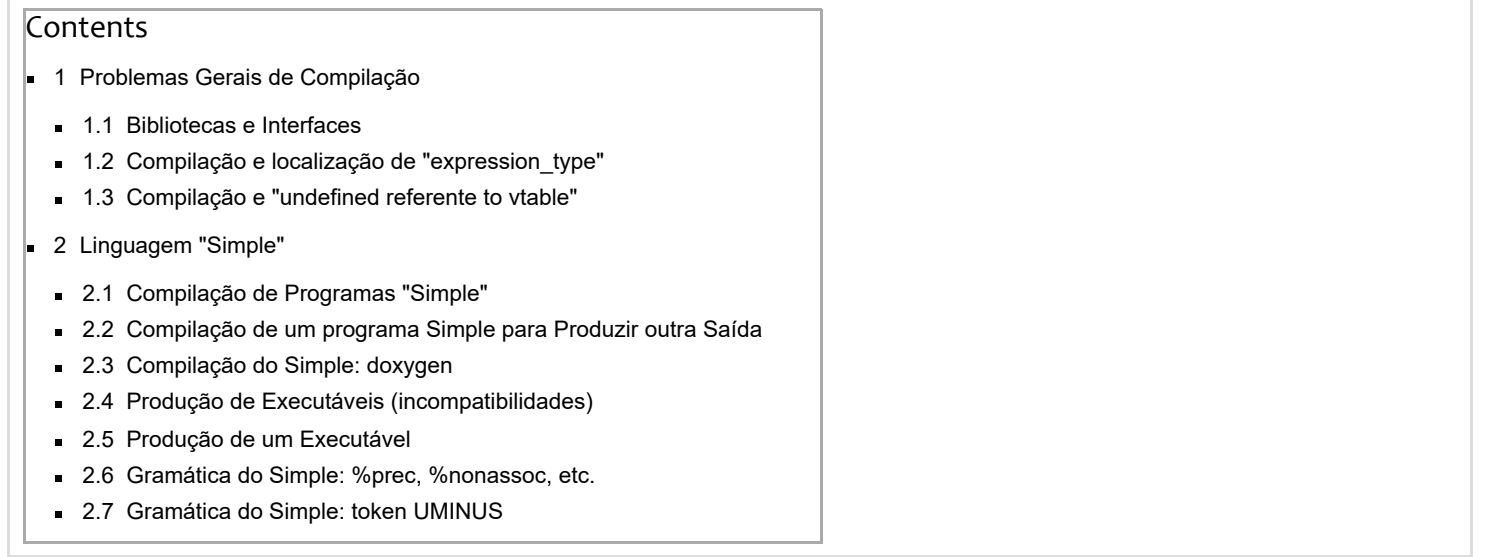

# <span id="page-0-0"></span>Problemas Gerais de Compilação

### <span id="page-0-1"></span>Bibliotecas e Interfaces

**Q:** Se tiver uma biblioteca **libteste.a** compilada a partir de **a.h** e de **b.h** e um programa que a usa fazendo #include de **a.h** e de **b.h**, não consigo compilar o programa sem ter os **.h** originais?

**R:** Se o programa cliente usa os nomes **a.h** e **b.h**, então eles têm de existir (mesmo que não sejam os originais). Em geral, a interface (**.h**) de uma biblioteca é independente do código utilizado na sua produção: podem existir **.h** (C/C++) para bibliotecas produzidas a partir de Fortran, por exemplo. Um exemplo concreto é a interface para o standard I/O do C: em C está acessível via **stdio.h** e em C++ via **cstdio**.

## <span id="page-0-2"></span>Compilação e localização de "expression\_type"

**Q:** Ao executar "make" para construir o projecto, estou a ter o seguinte erro:

```
/usr/include/cdk/ast/expression_node.h:47:38: fatal error: target/expression_type.h: No such file or directory
compilation terminated.
make: *** [zu parser.tab.o] Error 1
```
#### Que se passa?

**R:** O problema ocorre devido ao valor incorrecto de uma variável no ficheiro **Makefile** do projecto. O valor da variável **ROOT** deve ser definido como se segue:

 $ROOT =$ 

(ou seja, a variável tem de ser definida sem qualquer valor)

## <span id="page-0-3"></span>Compilação e "undefined referente to vtable"

**Q:** Estou a compilar o projecto e ocorre o erro: "undefined referente to vtable" na class basic\_ast\_visitor. Que se está a passar?

**R:** O erro ocorre no projecto, geralmente na hierarquia dos "visitors", devido a não terem sido definidos todos os métodos

declarados nos "visitors". Note-se que não basta declará-los no cabeçalho da classe: é necessário definir os seus corpos, mesmo que sejam vazios.

# <span id="page-1-0"></span>Linguagem "Simple"

## <span id="page-1-1"></span>Compilação de Programas "Simple"

O nome do compilador corresponde sempre ao nome da linguagem. O processo envolve três etapas: compilação do código fonte, compilação do código gerado (pelo yasm/nasm) e ligação dos módulos binários no executável final (incluindo a **librts.a**). Assumindo a distribuição do Simple na directoria actual e a directoria "examples" com os programas de teste, as seguintes acções seriam necessárias para compilar o exemplo 1 (**ex1.spl**):

```
./simple examples/ex1.spl
yasm -felf32 examples/ex1.asm
ld -o examples/ex1 examples/ex1.o -lrts
```
Os vários comandos podem diferir nos parâmetros exactos (dependendo do ambiente). Por exemplo, se a **librts.a** não estiver numa localização conhecida pelo **ld**, então é necessário dar o comando da seguinte forma:

ld -m elf\_i386 -o examples/ex1 examples/ex1.o -L\$HOME/compiladores/root/usr/lib -lrts

### <span id="page-1-2"></span>Compilação de um programa Simple para Produzir outra Saída

O nome do compilador corresponde sempre ao nome da linguagem. O processo de produção (tradução) de uma outra linguagem (C, XML, etc.) a partir do original Compact é semelhante ao descrito para a compilação para produção de um executável (nesse caso, a tradução é de Compact para ASM).

Assumindo a distribuição do Compact na directoria actual e a directoria "examples"com os programas de teste, as seguintes acções seriam necessárias para traduzir o exemplo 1 (ex1.spl) para XML:

./simple examples/ex1.spl -target xml

Neste caso, a saída do compilador é o ficheiro ex1.xml. Resultados semelhantes seriam obtidos para os outros "targets". Um comando equivalente ao anterior é o seguinte:

./simple examples/ex1.spl -o examples/ex1.xml

### <span id="page-1-3"></span>Compilação do Simple: doxygen

**Q:** Quando tento compilar o compilador Simple, o make produz um erro ao tentar executar o programa **doxygen**. O que estou a fazer mal?

**R:** O programa **doxygen** é utilizado para gerar documentação automaticamente a partir do código (à la Javadoc). É um programa livremente distribuído e está contido em muitas distribuições Linux, assim como para outras plataformas.

### <span id="page-1-4"></span>Produção de Executáveis (incompatibilidades)

**Q:** Ao executar o "ld" com os ficheiros criados com o compilador e usando as opções **-L\$HOME/compiladores/root/usr/lib lrts** aparece a seguinte mensagem de erro:

```
ld: skipping incompatible .../compiladores/root/usr/lib/librts.a when searching for -lrts
ld: cannot find -lrts
```
**R:** Este erro ocorre devido a incompatibilidade entre formatos binários (entre os módulos do programa e a biblioteca), tipicamente, entre 32 bits e 64 bits. A solução é utilizar apenas uma arquitectura ou passar ao "ld" as opções de compilação em 32 bits (ver acima).

### <span id="page-1-5"></span>Produção de um Executável

Q: Na produção de um executável Simple, depois de realizadas as fases de compilação e geração de módulo binário ( .o), devo produzir o executável com o comando **gcc examples/ex1.o -o ex1**?

R: O GCC, tal como invocado acima, só serve para produzir executáveis baseados em C, já que o comando não é mais que uma chamada ao ld em que é passada a libc como argumento:

ld -o examples/ex1.o -o ex1 -lc

No caso do Simple (ou de outro compilador semelhante), o que se deve fazer é (note-se que é necessário especificar **elf\_i386**, o único formato suportado pela RTS):

ld -m elf\_i386 -o examples/ex1.o -o ex1 -lrts

<span id="page-2-0"></span>Gramática do Simple: %prec, %nonassoc, etc.

**Q:** Na especificação da gramática do Simple, o que é o %prec? E o que quer dizer %nonassoc IFX (no .l não é reconhecido nenhum token chamado IFX)?

**R:** %prec é uma definição de precedência de operadores; %nonassoc indica que um operador não é associativo. Estas directivas permitem ao parser tomar decisões relativamente a situações em que a gramática seria ambígua. **Quando a gramática não é ambígua, as directivas são simplesmente ignoradas**. IFX é um token utilizado pelo parser para resolução de uma potencial ambiguidade na gramática do Compact.

### <span id="page-2-1"></span>Gramática do Simple: token UMINUS

**Q:** O que é? Não é detectado pelo Flex.

**R:** O token UMINUS é um token definido na especificação da gramática do Simple. É utilizado para definir a precedência dos operadores unários representados pelos tokens '-' e '+' (esses, sim, reconhecidos pelo analisador lexical).

[Categories](https://web.tecnico.ulisboa.pt/~david.matos/w/pt/index.php/Special:Categories): **Projecto de [Compiladores](https://web.tecnico.ulisboa.pt/~david.matos/w/pt/index.php/Category:Projecto_de_Compiladores) [Compiladores](https://web.tecnico.ulisboa.pt/~david.matos/w/pt/index.php/Category:Compiladores) [Ensino](https://web.tecnico.ulisboa.pt/~david.matos/w/pt/index.php/Category:Ensino)**